### **OS** and Processes

CS 105

Spring 2023

# Intro to Operating Systems

- the operating system is a piece of software that manages a computer's resources for its users and their applications
  - Examples: OSX, Windows, Ubuntu, iOS, Android, Chrome OS

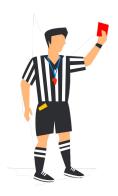

- resource allocation
- isolation
- communication
- access control

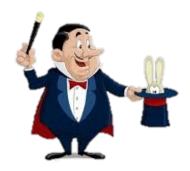

- multiprocessing
- virtual memory
- reliable networking
- virtual machines

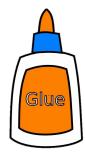

- user interface
- file I/O
- device management
- process control
- OS is divided into two pieces: user-mode and kernel-mode
  - core OS functionality is implemented by the OS kernel

### Processes

- A program is a file containing code + data that describes a computation
- A process is an instance of a running program.
  - One of the most profound ideas in computer science
  - Not the same as "program" or "processor"

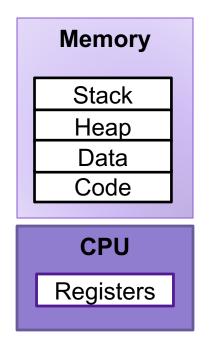

# **Linux Process Hierarchy**

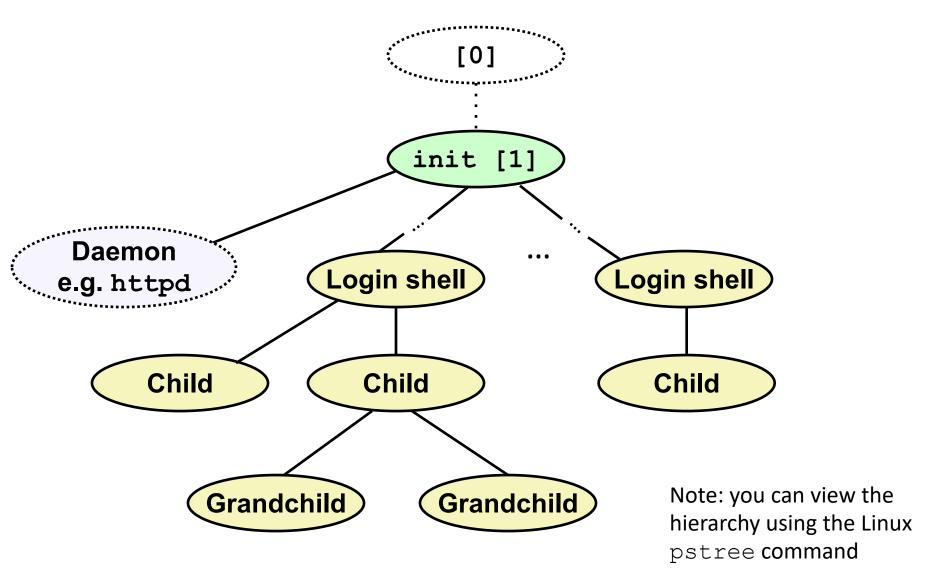

### **Creating Processes**

 Parent process creates a new running child process by calling fork

- int fork (void)
  - Returns 0 to the child process, child's PID to parent process
  - Child is *almost* identical to parent:
    - Child get an identical (but separate) copy of the parent's virtual address space.
    - Child gets identical copies of the parent's open file descriptors
    - Child has a different PID than the parent
- fork is interesting (and often confusing) because it is called once but returns twice

## fork Example

```
int main(){
    pid t pid;
    int x = 1:
    pid = fork();
    if (pid == 0) { /* Child */
        printf("child : x=%d\n", ++x);
       return 0:
    }
    /* Parent */
    printf("parent: x=%d\n", --x);
    return 0;
}
```

x=2 2
printf

x=0 0
printf

x=1 x=0 Parent

printf

- Call once, return twice
- Duplicate but separate address space
  - x has a value of 1 when fork returns in parent and child
  - Subsequent changes to x are independent
- Shared open files
  - stdout is the same in both parent and child

### execve: Loading and Running Programs

- int execve(char \*filename, char \*argv[], char \*envp[])
- Loads and runs in the current process:
  - Executable file filename
    - Can be object file or script file beginning with #!interpreter
       (e.g., #!/bin/bash)
  - ...with argument list argv
    - By convention argv[0]==filename
  - ...and environment variable list envp
    - "name=value" strings (e.g., USER=droh)
    - getenv, putenv, printenv
- Overwrites code, data, and stack
  - Retains PID, open files and signal context
- Called once and never returns
  - ...except if there is an error

# Multiprocessing

- Computer runs many processes simultaneously
- Running program "top" on Mac
  - Identified by Process ID (PID)

| •                                                                          |                |        | 🧖 elea     | nor —   | top —  | -80×22  |         |            |          |        |
|----------------------------------------------------------------------------|----------------|--------|------------|---------|--------|---------|---------|------------|----------|--------|
|                                                                            |                |        | /Us        | ers/ele | anor — | - top   |         |            |          | +      |
| Processes: 291 total, 2 running, 289 sleeping, 1761 threads 13:28:         |                |        |            |         |        |         |         |            | :28:14   |        |
| Load Avg: 2.28, 3.50, 3.32 CPU usage: 16.28% user, 16.28% sys, 67.43% idle |                |        |            |         |        |         |         |            |          |        |
| Shared                                                                     | Libs: 184M res | sident | , 52M data | a, 64M  | 1 link | edit.   |         |            |          |        |
| MemReg                                                                     | ions: 230644 1 | total, | 2090M res  | sident  | , 85M  | private | e, 810M | shared     | i.       |        |
|                                                                            | m: 8160M used  |        |            |         |        |         |         |            |          |        |
|                                                                            | 70G vsize, 109 |        |            |         |        |         |         | s, 3938    | 366102(0 | ) swap |
|                                                                            | ks: packets: 1 |        | -          | •       |        | -       | out.    |            |          |        |
| Disks:                                                                     | 65170326/2297  | 7G rea | d, 5583318 | 37/211  | L5G wr | itten.  |         |            |          |        |
| PID                                                                        | COMMAND        | %CPU   | TIME       | #TH     | #WQ    | #PORTS  | MEM     | PURG       | CMPRS    | PGRP   |
| 96079                                                                      | bash           | 0.0    | 00:01.05   | 1       | 0      | 19      | 8192B   | <b>0</b> B | 1024K    | 96079  |
| 96078                                                                      | login          | 0.0    | 00:00.10   | 2       | 1      | 30      | 8192B   | <b>0</b> B | 1916K    | 96078  |
| 92016                                                                      | texstudio      | 0.0    | 42:37.65   | 17      | 2      | 315-    | 28M-    | <b>0</b> B | 193M     | 92016  |
| 89747                                                                      | com.apple.ap   | 0.0    | 06:56.73   | 5       | 3      | 318     | 15M     | <b>0</b> B | 14M      | 89747  |
| 86347                                                                      | hdiejectd      | 0.0    | 00:01.63   | 2       | 1      | 32      | 252K    | <b>0</b> B | 1124K    | 86347  |
| 86160                                                                      | com.apple.We   | 0.0    | 01:42.54   | 7       | 2      | 207     | 1804K   | <b>0</b> B | 6720K    | 86160  |
| 86159                                                                      | com.apple.We   | 0.0    | 01:44.81   | 5       | 2      | 121     | 796K    | <b>0</b> B | 6800K    | 86159  |
| 86156                                                                      | com.apple.We   | 0.0    | 01:43.39   | 7       | 2      | 207     | 1700K   | <b>0</b> B | 7260K    | 86156  |
| 86155                                                                      | com.apple.We   |        | 01:34.47   | _       | 2      | 121     | 916K    | <b>0</b> B | 7436K    | 86155  |
| 82979                                                                      | syspolicyd     | 0.0    | 00:10.78   |         | 2      | 52      | 816K    | <b>0</b> B | 5992K    | 82979  |
| 81953                                                                      | accountsd      | 0.0    | 15:19.49   |         | 1      | 345     | 7252K   | 0B-        | 201M     | 81953  |
| 79035                                                                      | rtcreporting   | a a    | 02:04.90   | 1       | 2      | 56      | 808K    | 0B         | 3668K    | 79035  |

# Multiprocessing: The Illusion

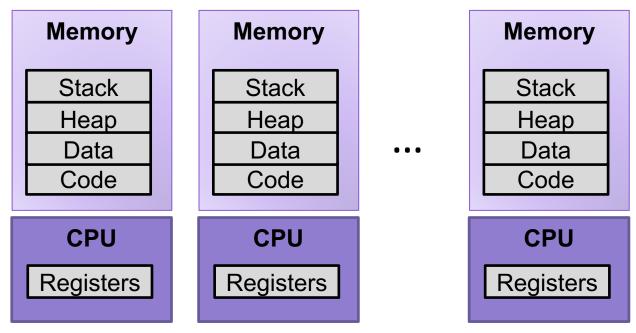

- Process provides each program with two key abstractions:
  - Logical control flow
    - Each program seems to have exclusive use of the CPU
    - Provided by kernel mechanism called context switching
  - Private address space
    - Each program seems to have exclusive use of main memory.
    - Provided by kernel mechanism called virtual memory

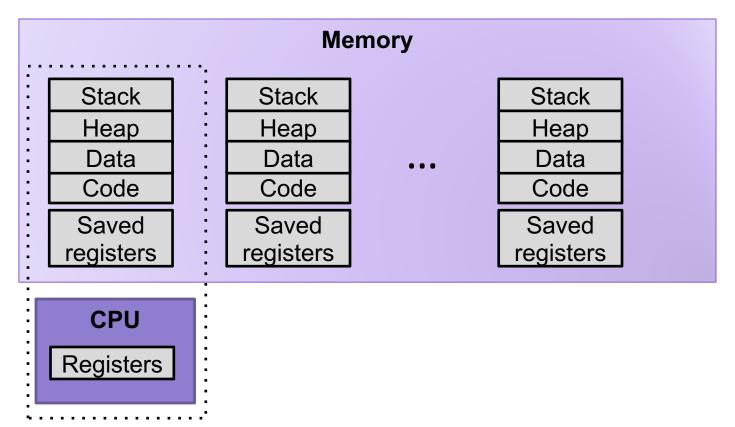

- Single processor executes multiple processes concurrently
  - Process executions interleaved (multitasking)
  - Register values for nonexecuting processes saved in memory
  - Address spaces managed by virtual memory system

# **Context Switching**

- Processes are managed by a shared chunk of memoryresident kernel code
  - Important: the kernel code is not a separate process, but rather code and data structures that the OS uses to manage all processes
- Control flow passes from one process to another via a context switch

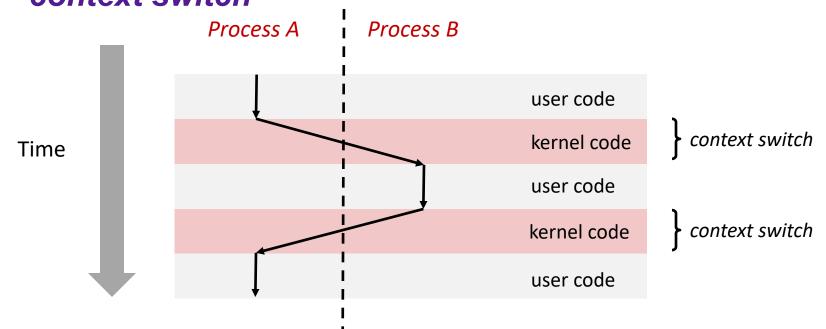

# Process Control Block (PCB)

- To implement a context switch, OS maintains a PCB for each process containing:
  - process table, which contains information about the process (id, user, privilege level, arguments, status)
  - location of executable on disk
  - file table
  - register values (general-purpose registers, float registers, pc, eflags...)
  - memory state
  - scheduling information

... and more!

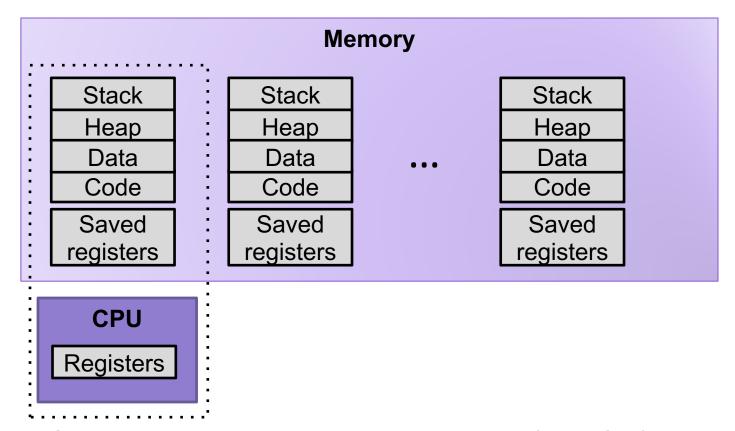

1. Save current registers to memory (in PCB)

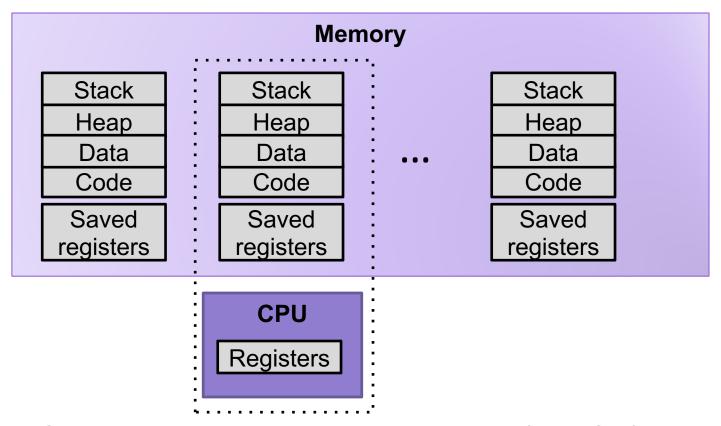

- 1. Save current registers to memory (in PCB)
- 2. Schedule next process for execution

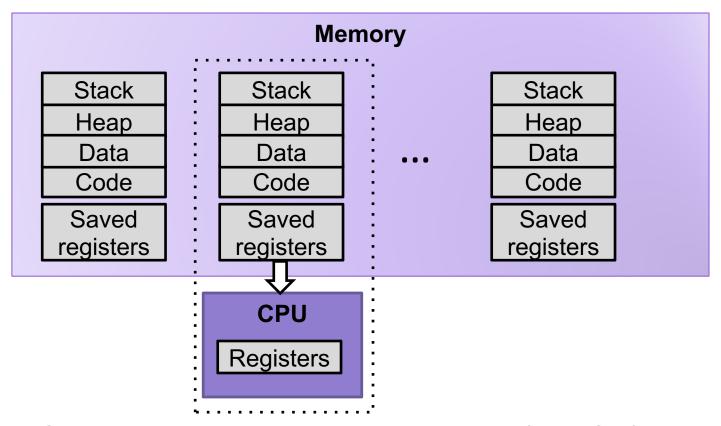

- 1. Save current registers to memory (in PCB)
- 2. Schedule next process for execution
- 3. Load saved registers and switch address space

## Multiprocessing: The (Modern) Reality

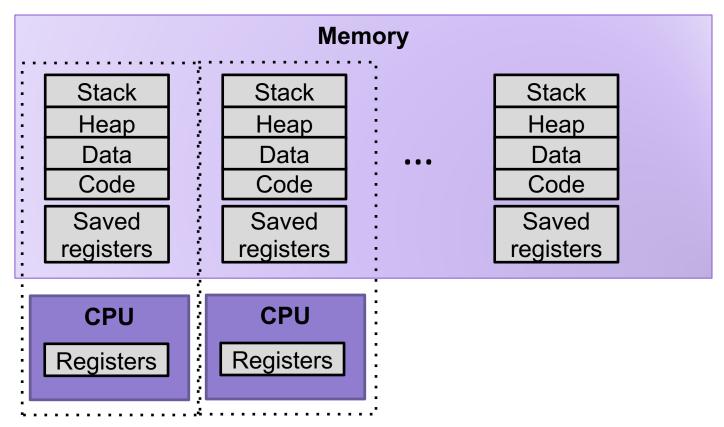

- Multicore processors
  - Multiple CPUs on single chip
  - Share main memory (and some of the caches)
  - Each can execute a separate process
    - Scheduling of processors onto cores done by kernel

# **Exercise: Context Switching**

A hardware designer argues that there are now enough onchip transistors to build a CPU with 1024 integer registers and 512 floating point registers. As a result, the compiler should almost never need to store anything on the stack. As a new operating systems expert, would you recommend building this new design.

# Process Life Cycle

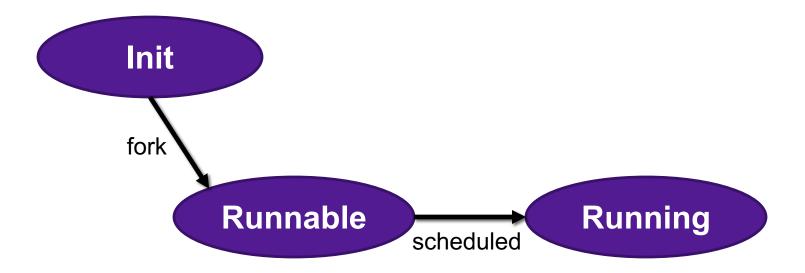

# Exceptions

- An exception is a transfer of control to the OS kernel in response to some event (i.e., change in processor state)
  - Kernel is the memory-resident part of the OS

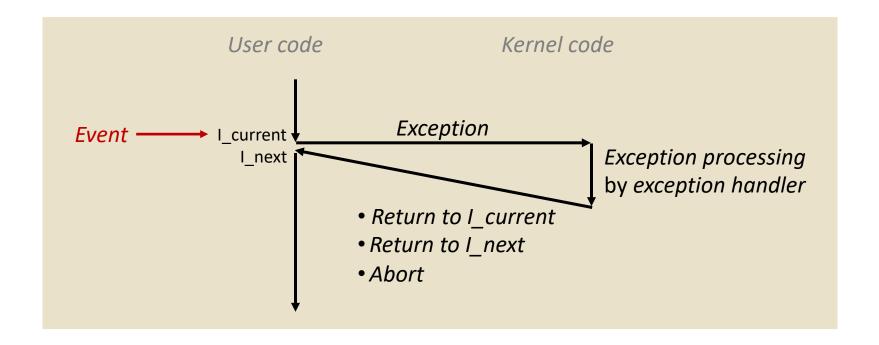

## **Exception Tables**

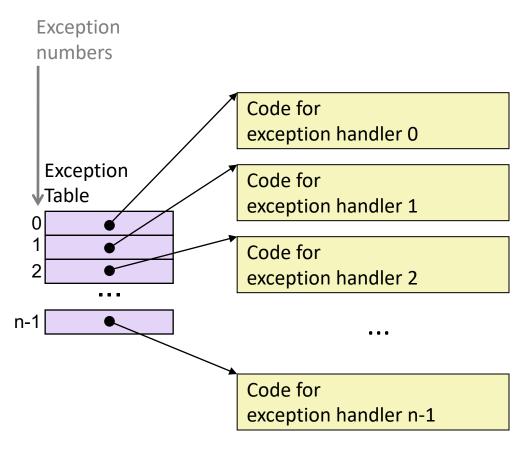

- Each type of event has a unique exception number k
- k = index into exception table (a.k.a. interrupt vector)
- Handler k is called each time exception k occurs

# Synchronous Exceptions

Caused by events that occur as a result of executing an instruction:

#### Traps

- Intentional
- Examples: system calls, breakpoint traps, special instructions
- Returns control to "next" instruction

#### Faults

- Unintentional but possibly recoverable
- Examples: page faults (recoverable), protection faults (unrecoverable), floating point exceptions
- Either re-executes faulting ("current") instruction or aborts

#### Aborts

- Unintentional and unrecoverable
- Examples: illegal instruction, divide-by-zero, parity error, machine check
- Aborts current program

# Interrupts (Asynchronous Exceptions)

### Caused by events external to the process

- Indicated by setting the processor's interrupt pin
- Handler returns to "next" instruction

### Examples:

- Timer interrupt
  - Every few ms, an external timer chip triggers an interrupt
  - Used by the kernel to take back control from user programs
- I/O interrupt from external device
  - Hitting Ctrl-C at the keyboard
  - Arrival of a packet from a network
  - Arrival of data from a disk

# Process Life Cycle

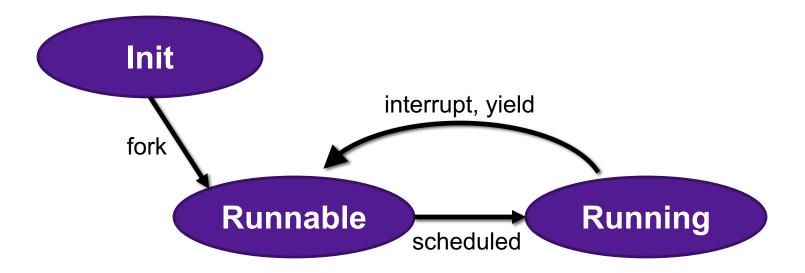

## fork Example

```
int main(){
    pid_t pid;
    int x = 1;
    pid = Fork();
    if (pid == 0) { /* Child */
        printf("child : x=%d\n", ++x);
        return 0;
    }
    /* Parent */
    printf("parent: x=%d\n", --x);
    return 0;
}
```

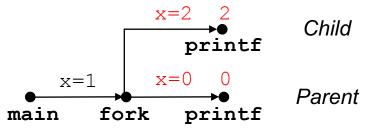

- Call once, return twice
- Duplicate but separate address space
  - x has a value of 1 when fork returns in parent and child
  - Subsequent changes to x are independent
- Shared open files
  - stdout is the same in both parent and child
- Concurrent execution
  - Can't predict execution order of parent and child

**Exercise:** What are all the possible outputs of this program?

# Modeling fork with Process Graphs

- A process graph is a useful tool for capturing the partial ordering of statements in a concurrent program:
  - Each vertex is the execution of a statement
  - a -> b means a happens before b
  - Edges can be labeled with current value of variables
  - printf vertices can be labeled with output
  - Each graph begins with a vertex with no inedges
- Any topological sort of the graph corresponds to a feasible total ordering.
  - Total ordering of vertices where all edges point from left to right

# Interpreting Process Graphs

Original graph:

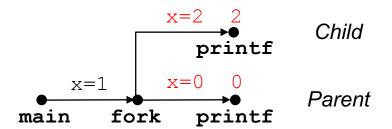

Relabeled graph:

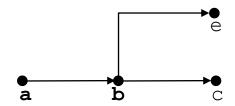

Feasible total ordering:

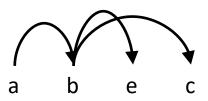

Infeasible total ordering:

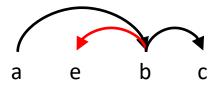

### fork Example: Two consecutive forks

```
void fork1()
{
    printf("L0\n");
    fork();
    printf("L1\n");
    fork();
    printf("Bye\n");
}
```

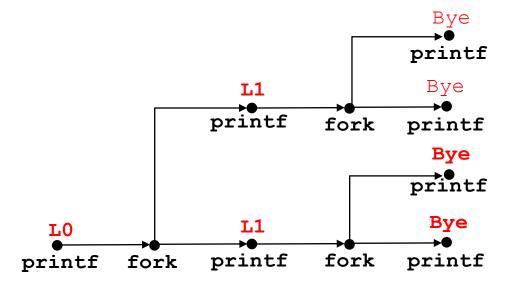

Which of these outputs are feasible?

| LO  | LO  |
|-----|-----|
| L1  | Bye |
| Bye | L1  |
| Bye | Bye |
| L1  | L1  |
| Bye | Bye |
| Bye | Bye |

### Exercise: Forks and Feasible Schedules

 For each of the following programs, draw the process graph and then determine which of the possible outputs are feasible

```
void fork2(){
    printf("L0\n");
    if (fork() != 0) {
         printf("L1\n");
         if (fork() != 0) {
             printf("L2\n");
    printf("Bye\n");
}
    L0
                      L0
    L1
                      Bye
    Bye
                      11
    Bye
                      Bye
    L2
                      Bye
    Bye
                      L2
```

```
void fork3(){
    printf("L0\n");
    if (fork() == 0) {
         printf("L1\n");
         if (fork() == 0) {
             printf("L2\n");
    printf("Bye\n");
}
     LO
                        L0
                        Bye
     Bye
                        11
     L1
     L2
                        Bye
                        Bye
     Bye
                        L2
     Bye
```

# Process Life Cycle

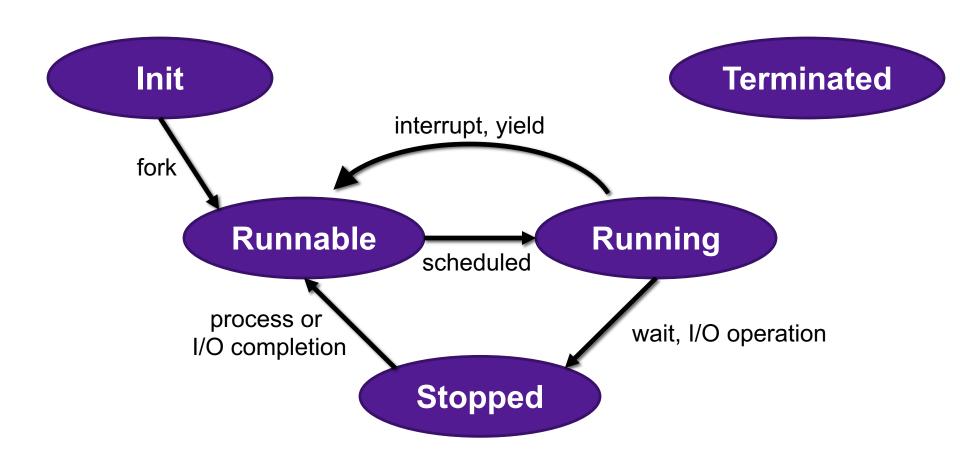

# Reaping Children

### Reaping

- Performed by parent on terminated child (using wait or waitpid)
- Parent is given exit status information
- Kernel then deletes zombie child process

### int wait(int \*child status)

- Suspends current process until one of its children terminates
- Return value is the pid of the child process that terminated
- If child\_status != NULL, then the integer it points to will be set to a value that indicates reason the child terminated and the exit status:
  - Checked using macros defined in wait.h
    - WIFEXITED, WEXITSTATIS, WIFSIGNALED, WTERMSIG, WIFSTOPPED, WSTOPSIG, WIFCONTINUED
    - See textbook for details

## wait Example

```
void fork6() {
   int child_status;

if (fork() == 0) {
     printf("HC: hello from child\n");
       exit(0);
} else {
     printf("HP: hello from parent\n");
     wait(&child_status);
     printf("CT: child has terminated\n");
}
printf("Bye\n");
}
```

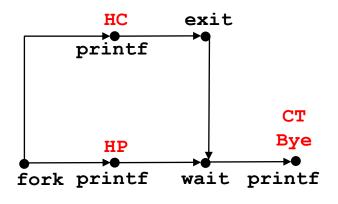

Feasible output:

HC

HP

CT

CT

Bye

Bye

HC

# Reaping Children

- What if parent doesn't reap?
  - If any parent terminates without reaping a child, then the orphaned child will be reaped by init process (pid == 1)
  - So, only need explicit reaping in long-running processes
    - e.g., shells and servers

# Process Life Cycle

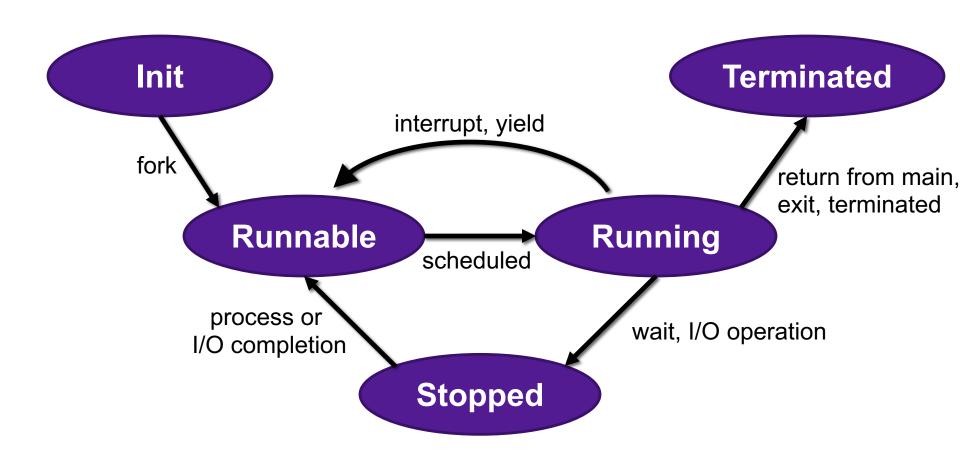

## Terminating Processes

- Process becomes terminated for one of three reasons:
  - Returning from the main routine
  - Calling the exit function
  - Receiving a signal whose default action is to terminate
- void exit(int status)
  - Terminates with an exit status of status
  - Convention: normal return status is 0, nonzero on error
  - Another way to explicitly set the exit status is to return an integer value from the main routine
- exit is called once but never returns.